## **.01 الطرق التكرارية او الحلقات Loops**

تعتبر ابعازات السيطرة والتحكم من اكثر الأبعازات التي تستخدم في برمجة الماتلاب كما هو الحال في جميع لغات البرمجة الأخرى ، كما انها تعتبر من الأيعازات التي تساعد في بناء البرامج و هيكلية الخوارزميات الأستخدامها الواسع و لسهولة تنفيذ البرامج حيث يتم من خلالها تطبيق العمليات على المصفوفات و تكرار العمليات من خلال عملية تنفيذ لإيعاز سيطرة معينة بايعاز سيطرة اخرى أي يمكن ان تتداخل ايعازات التحكم و السيطرة ، كأداة if الشرطية مع ايعاز التحكم بالتكرار for كما تتميز بانها سلسة الأستخدام والتراكيب و مرونة ربطها مع ايعازات تحكم اخرى تتعدد ايعازات التحكم و السيطرة لتستخدم حسب الحاجة المطلوبة لها في المكان المناسب ضمن النطاق المحدد لهيكلية البرنامج و هي كالاتي :

-1 اٌعازات التحكم المشروط ٌمسم هذا النوع من التحكم المشروط الى نوعان هما : أ) ايعاز الشرط if : و هو ايعاز رئيسي يتم من خلالها وضع الشرط الخاص أو المطلوب ، حيث بتم هنا وضع الشرط الذي يقوم بترشيح العملية المناسبة أو الحالة الخاصة المراد تطبيقها على الحالة العامة ، وعادةً ما تمثل العبارة أو الجملة الشرطية عملية رياضية منطقية مثل اكبر من أو اصغر من تكوين نتيجة بالأعتماد على ما مدخل معين اوسلسلة من المدخالت المتتابعة.

ب) ايعاز الشروط المنفصلة switch : حيث ان هذه الأداة واسعة الأستعمال في البرمجة لانه بمكننا من خلالها تنفيذ مجموعة من العمليات المطوقة بعدة شروط ضمن حالة خاصة.

> 2- ايعاز ات التحكم بالتكر ار وتقسم الى اربعة اصناف و هي :

أ ) ايعاز التحكم المفتوح for :بواسطة هذه الأداة يكون باستطاعتنا تكرار تنفيذ سلسلة من العمليات ضمن الجزء المخصص لها في البرنامج و يكون باستطاعتنا تكرار عملية معينة حسب الحاجة للوصول الى الناتج أو النتائج المطلوب استخراجها

ب ) ايعاز التحكم المشروط while : حيث يمكن بهذه الأداة تنفيذ مجموعة من العمليات و لكن ينتهي عمل هذه الأداة بتحقق الشرط المحدد الذي تم وضعه داخل الأداة

جـ ) ايعاز الأجتياز و العبور continue : و هوايعاز يعمل على ايقاف تنفيذ عملية معينة أو العبور عنها و ضمن سلسلة من العمليات التي سيجري تنفيذها.

د ) ايعاز توقيف التنفيذ break : و يعمل هذا الأيعاز على وقف عمل اداة التكرار عند تحقق شرط معين ضمن هيكلية البرنامج

وتقسم هذه الأيعاز ات الىي أ ) ايعاز التنفيذ الخاطئ try : حيث من الممكن ان يكون هناك عملية معينة قد يحدث فيها تنفيذ خاطئ ضمن سلسلة من العمليات الخاطئة ، حيث توضع العملية أو العمليات التي من الممكن ان بحدث فيها خطأ داخل هذه الأداة

ب) ايعاز التأثير على الخطأ catch : حيث تربط هذا الأيعاز بالأيعاز السابق try حيث بهذا الأيعاز سيتم الأسارة بعبارة معينة أو عملية خاصة تقوم بالأشارة عند وقوع الخطأ داخل الجزء الذي وقع فيه خطأ

-4 اٌعاز العودة الى الحالة الرئٌسٌة return حيث تستخدم هذا الأيعاز في حالة ما يكون فيها البرنامج خال من الأخطاء و نريد العودة الى الحالة الرئيسية للبرنامج أو يكون التنفيذ أو ناتج التنفيذ لهذا ابرنامج ليس بالشكل الصحيح أو بسبب عدم اكتمال عمليات الأدخال

5- ايعاز ات الأستثناء و تقسم هذه الأيعاز ات الى :

أ ) ايعاز الأستثناء المفرد else : وهي عبارة تقوم بتطبيق عملية معالجة معينة و وحيدة على حالات لا تنطبق مع الشرط المحدد الموضوع في داخل ابعاز الشرط if

ب ) ايعاز الأستثناء الشاملة otherwise : فهنا سيقوم البرنامج بمعالجة حالات لاتنطبق مع عدة شروط و التَّبي تكون داخل عدة ايعازات الشرط if و التَّبي لا تتواءم و الشَّروط التَّبيُّ تعالج الحاالت الخاصة و عادةً ما توضع فً داخل دالة الشروط المتعددة switch لأحتوائها اكثر من حالة تعالج عملية مشروطة تعالج حالات خاصة

جـ ) ايعاز الشرط المنفصل else if : و هي ايعاز تستخدم في حالة وجود عملية معينة لا تنطبق أو ليست مرادفة تماماً مع الشروط السابقة لها و التي يتطلب كتابة شرط معين جديد

وجميع هذه الأيعازات يجب ان تنتهي مع ايعاز انهاء end

1- جملة اذا الشر طبة if statement :

تستخدم هذه الجملة للمقارنة بين كـائنين حسب الشرط المعين و المحدد.

توجد مجموعة من الطرق لتنفيذ "اذا الشرطية " و هي كما يلي :

الطريقة الأولى :

If logical expression Statement 1 else Statement 2 end expression Logical :شرط جملة اذا الشرطٌة Statement: جملة بلغة ماتالب

اذا كان الشرط صحيح فأنه ينفذ الجملة 1 statement وبعكسه ينفذ الجملة statement2

مثال:1

\*\*يجب تحديد قيمة a اولا كي يعمل البرنامج(2=for example a)

if  $(a == 4)$  $b=5$ : else  $b=8$ : end

هنا اذا كانت لٌمة 4=a فأن لٌمة 5=B وبعكسه فأن لٌمة 8=B

 $m$ -file  $\,$  :  $\,$  للتنفيذ// 1.نكتب النص البرمجي في 2. نحدد قمية a, b في command window .3 نضغط على Run\*

if  $(a>b)$ disp (a) else disp(' a is not greater than b') end

الطريقة الثانية :

اذا المتداخلة if nested

if logical expression1 Statement 1

else if logical expression 2 Statement 2 else if expression 3 Statement 3 else Statement 4 end end \* بعدد مرات التكرار ٌتم تكرارها end

اذا كان الشرط الأول صحيح فأنه سيقوم بتنفيذ الجملة الأولى ، و اذا كان الشرط الأول خطأ فأنه سينفذ الشرط الثاني واذا كان الشرط الثاني خطا فانه سينفذ الشرط الثاالث و اذا كانت الجملة الثالثة خطا فانه سٌنفذ اجملة التً بعد else و هكذا.

مثال:3

if a==1  $b=1$ elseif a==2  $b=4$ elseif a==3  $b=9$ else  $b=25$ end end

مثال4 : اكتب برنامج يقوم بفحص قيمة المتغيران a , b فاذا كانا اكبر من صفر اوجد حاصل ضربهما وبعكسه اطبع ان القيم ليست اكبر من صفر ؟

الحل :

```
clear; clc
a=input('a=') ; b=input('b=');
if (a>0 \& b>0)disp (' a and b values greater than zero ');
C=a * belse
disp ( ' a and b values not greater than zero ');
end
```
## س \\ اكتب برنامج يعمل على ايجاد حل المعادلة: ax<sup>2</sup>+bx+c=0 ؟ \*تحل بطرٌمة الدستور\*

2- ايعاز التكرار for :

لغرض تنفيذ جملة بلغة ماتلاب اكثر من مرة نستخدم ايعازالتكرار for والصيغة العامة هي :

For variable =initial value :increment :final value Statements End

> Variable : متغٌر بلغة ماتالب Initial value :الفيمة الأولية التي سوف يبدأ بها المتغير Increment :مقدار الزيادة التي يتم اضافتها الى القيمة الأولية Final value : مقدار القيمة النهائية التي يصل اليها المتغير

تعمل جملة التكرار على اخد القيم الأولية ووضعها في المتغير ثم ينفذ الجمل التي تلي ايعاز التكرار ولحين الوصول الى جملة الأنهاء end يقوم بأضافة مقدار الزيادة الى المتغير ليحص على قيمة جديدة ويتحقق ان كانت قيمة المتغير هي اصغر من اويساوي القيمة النهائية فاذا كان الجواب نعم يذهب لينفذ من الأعلى كل الجمل التي تلى ابعاز التكرار اما اذا كان الجواب كلا فانه بخرج من التكرار .

مثال:1

for  $i=1:5$ disp ( i ) end ------------------عند التنفٌذ سٌكون الناتج كما ٌل:ً 1 2 3 4 5 مثال2 : اطبع الأعداد التي تقبل القسمة على 3 للقيم من 3 و لغاية 16 . for i= 3:3 :16

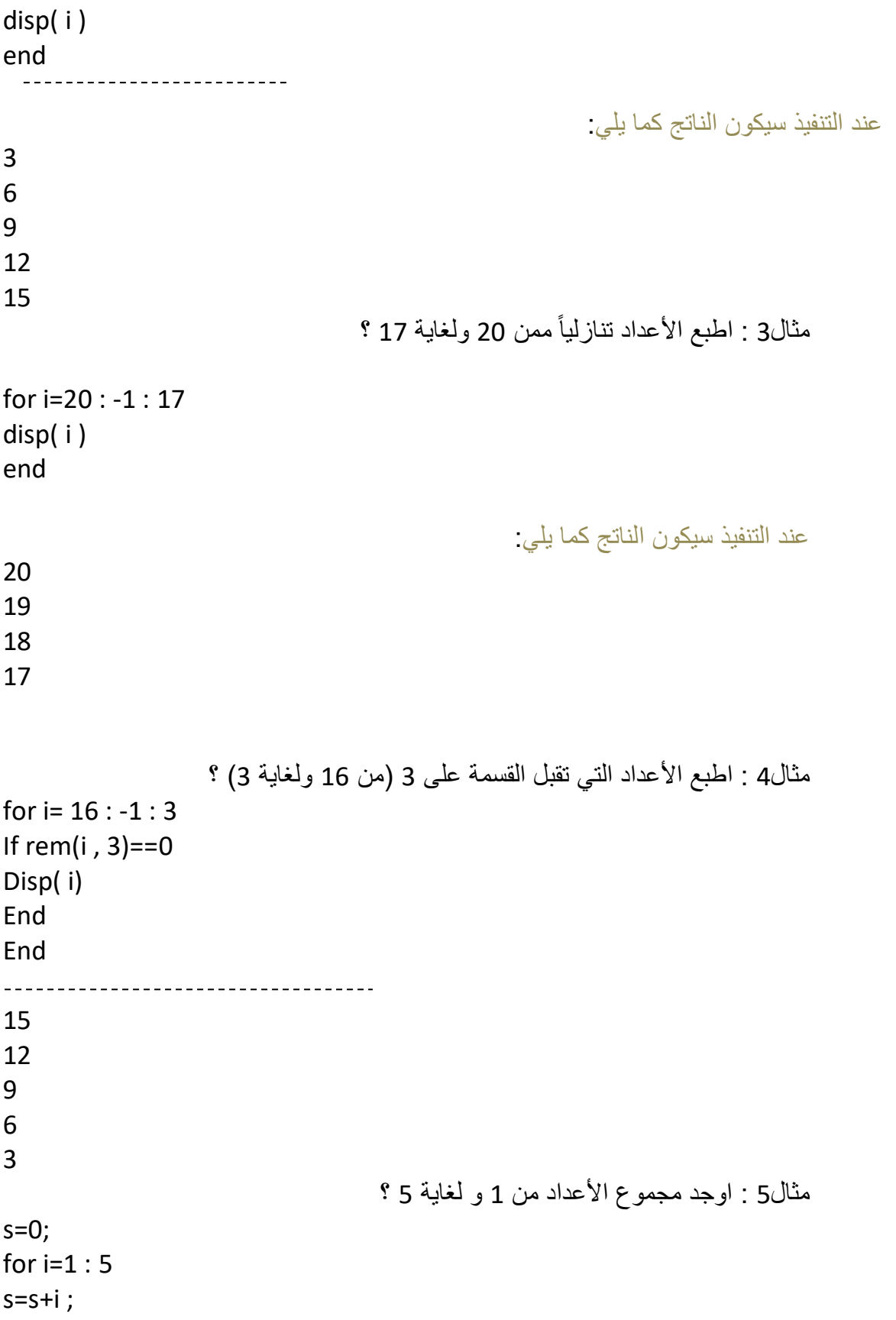

end disp( s ) 15

مثال6 : اجمع الأعداد الزوجية الواقعة بين 2 و 15؟

```
s=0;
for i = 2:2:15s=s+i;
end
disp(s)
----------------------------------
56
```
التكرار المتداخل loop nested

يتكون التكرار المتداخل من اكثر من تكرار و يجب ان يكون غير متقاطع ، اما عمله فانه يأخذ اول قيمة من المتغير الأول التابع الى التكرار الأول وينفذ التكرار الثاني ابتداءً من القمة الأولية ولحين الوصول الى اخر قيمة من التكرار الثاني ثم ياخذ القيمة الثانية من التكرار الأول و ينفذ التكرار الثاني ابتداءً من القيمة الأوِلية الى اخر قيمة وهكذا حتى ينفذ اخر قيمة من التكرار الأول مع التكرار الثاني وصولاً الى اخر قيمة من التكرار الثاني والصيغة العامة هي: For i =var 1: increment : final value 1 For j= var 2 : increment :final value 2 **Statements** End End مثال 7 اكتب برنامج يعمل على تكوين مصفوفة ويطلب ابعاد المصفوفة قبل تكوينها :

```
clear; clc
n=input('n='); m= input('m=');
for i=1:n
for j=1:mA(i, j) = input('a=')end
end
```
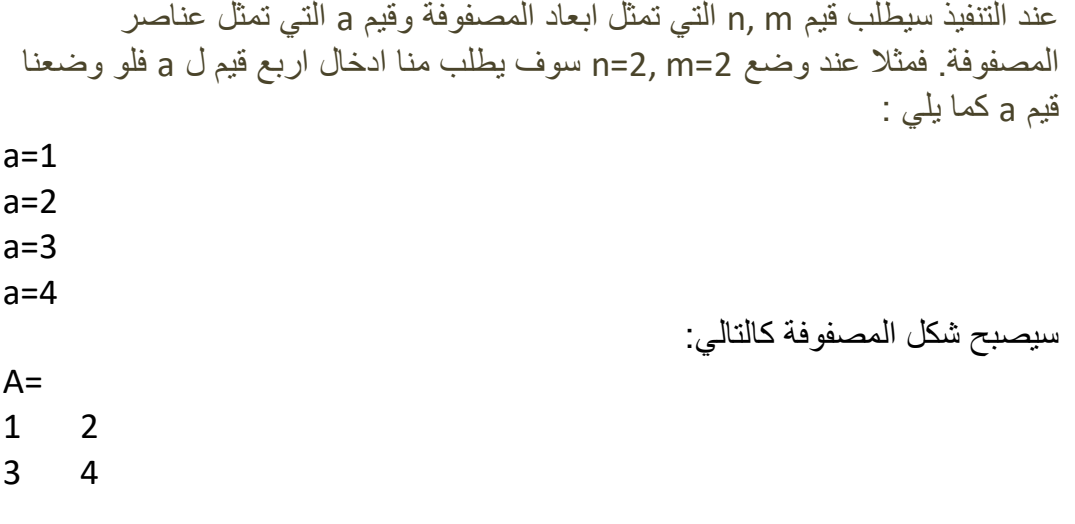

س \\ اكتب برنامج لأيجاد جدول الضرب لأي قيمة معطاة ؟